令和4年8月1日 事 務 連 絡

一般社団法人 情報通信エンジニアリング協会 御中

総務省総合通信基盤局電気通信技術システム課

#### 新型コロナウイルス感染症に係る医療機関・保健所からの 証明書等の取得に対する配慮について

日頃より、新型コロナウイルス感染症対策に格別の御理解・御配意を賜りまし て、厚く御礼申し上げます。新型コロナウイルス感染症については、新規感染者 数が全国的にこれまでで最も高い感染レベルを更新し続けており、全ての都道 府県で前回の感染拡大を大きく超え、急速な感染拡大が継続しています。現在主 流となり、置き換わったと推定されるオミクロン株の BA.5 系統は、感染者数が より増加しやすいことが示唆され、免疫逃避が懸念されるため、感染者数の増加 要因となりえます。多くの地域で新規感染者数の増加が続くこと、あるいは少な くとも横ばいが見込まれ、また全国的には今後過去最多を更新していくことも 予測されるため、医療提供体制への影響も含め最大限の警戒感をもって注視し ていく必要があります。

こうした中で、本年7月29日に新型コロナウイルス感染症対策本部において 「病床、診療・検査医療機関のひっ迫回避に向けた対応」を決定し、医療のひっ 迫を回避するための対策を確実に実施していくこととなりました。

貴団体におかれましては、これまで新型コロナウイルス感染症に係る当省か らの度重なるお願いについて、その趣旨を御理解いただき、関係団体等への周知 啓発にご尽力をいただいたところですが、直近の感染状況等に鑑み、医療機関や 保健所が重症化リスクのある方への対応を確実に行うことができるよう、以下 の点について、改めて関係団体等に対して、広く周知啓発いただけますようお願 い申し上げます。

記

一 従業員等が新型コロナウイルス感染症に感染し、自宅等で療養を開始する 際、当該従業員等から、医療機関や保健所が発行する検査の結果を証明する書 類を求めないこと。

やむを得ず証明を求める必要がある場合であっても、真に必要のない限り、

医療機関や保健所が発行する書類ではなく、従業員等が自ら撮影した検査の 結果を示す画像等や、自ら My HER-SYS で取得した療養証明書(ログイン後、 ただちに取得可能。別添参照)等により、確認を行うこと。

- 二 従業員等が新型コロナウイルス感染症に感染し、療養期間(※)が経過した 後に、改めて検査を受ける必要はないこととされていることを踏まえ、当該従 業員等が職場等に復帰する場合には、検査陰性の証明書等の提出を求めない こと。
	- ※ 有症状の場合は10日間、無症状の場合は7日間。
- 三 従業員等が保健所から新型コロナウイルス感染症の患者の濃厚接触者と認 定され、待機期間が経過した後に、職場等に復帰する場合には、検査陰性の証 明書等の提出を求めないこと。

ただし、当該従業員等が抗原定性検査キットによる検査により待機期間を短 縮する場合に、その検査結果を画像等で確認することは差し支えない。

- 四 従業員等以外の者 (顧客や来訪者などを想定) に対して、新型コロナウイル ス感染症の感染の有無を確認する必要がある場合には、可能な限り、自ら Mv HER-SYS で取得した療養証明書 (感染していることを確認する場合に限る) や 抗原定性検査キットにより自ら検査した結果等で確認を求めることとし、真 に必要のない限り、医療機関や保健所から発行された療養証明書(紙)の提出 を求めないこと。
- ※ 今般の急速な感染拡大の中、当面の間、保健所等における療養証明書の申請 の受付を一時中止し、地域の感染状況に応じて業務を再開することとして差 し支えない取扱としている。

## 有症状者が陽性となった場合の流れ(軽症者・自宅療養)

#### **1.医療機関を受診せず健康フォローアップセンターを活用する場合**

千葉県、東京都(検討中)、神奈川県、大阪府(検討中)、沖縄県 ※順次実施されるため、自治体の最新の情報をご確認下さい。

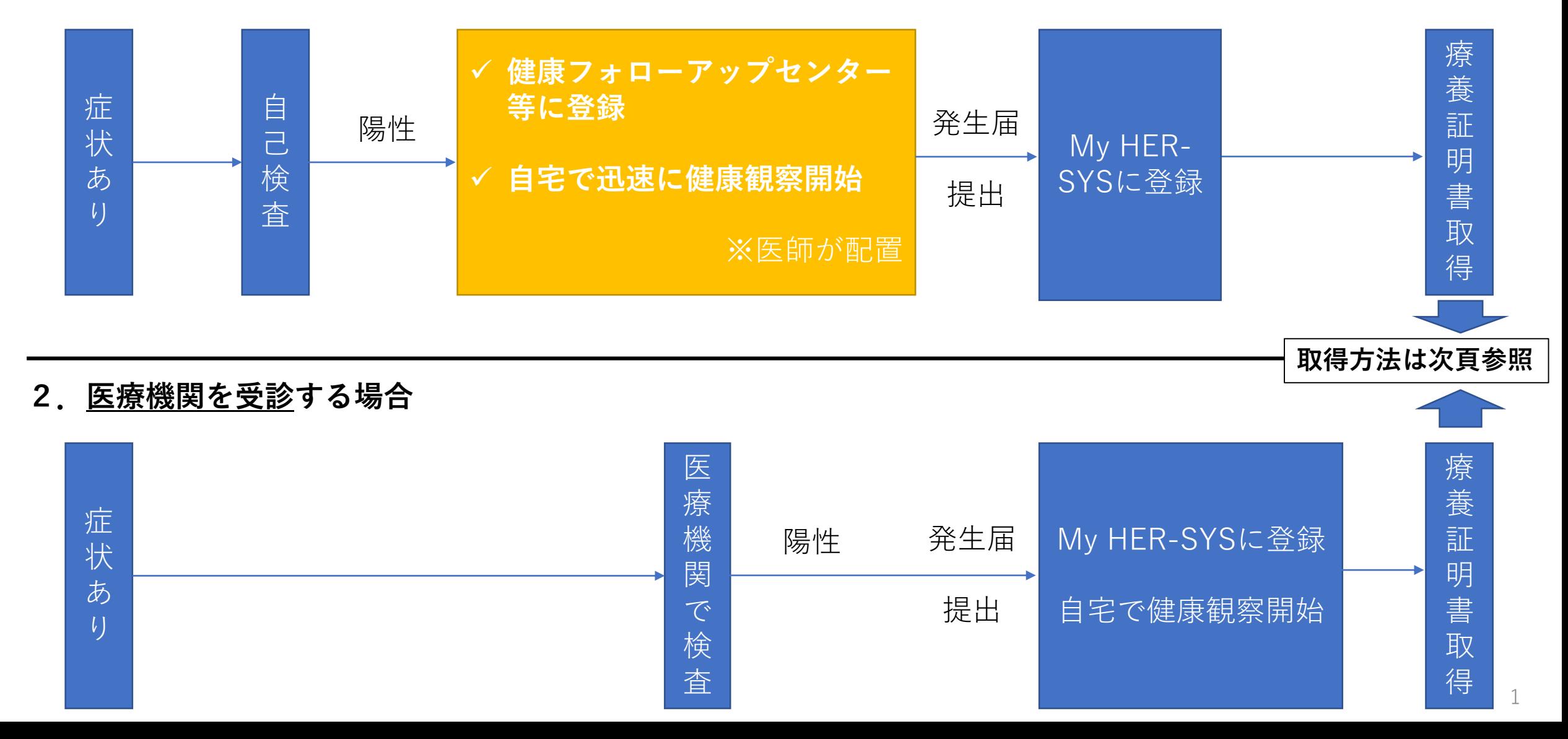

# **My HER-SYSで療養証明書を表示する場合の方法**

### **~検査を実施し自治体の健康フォローアップセンター等で感染者として登録された方が表示されます~**

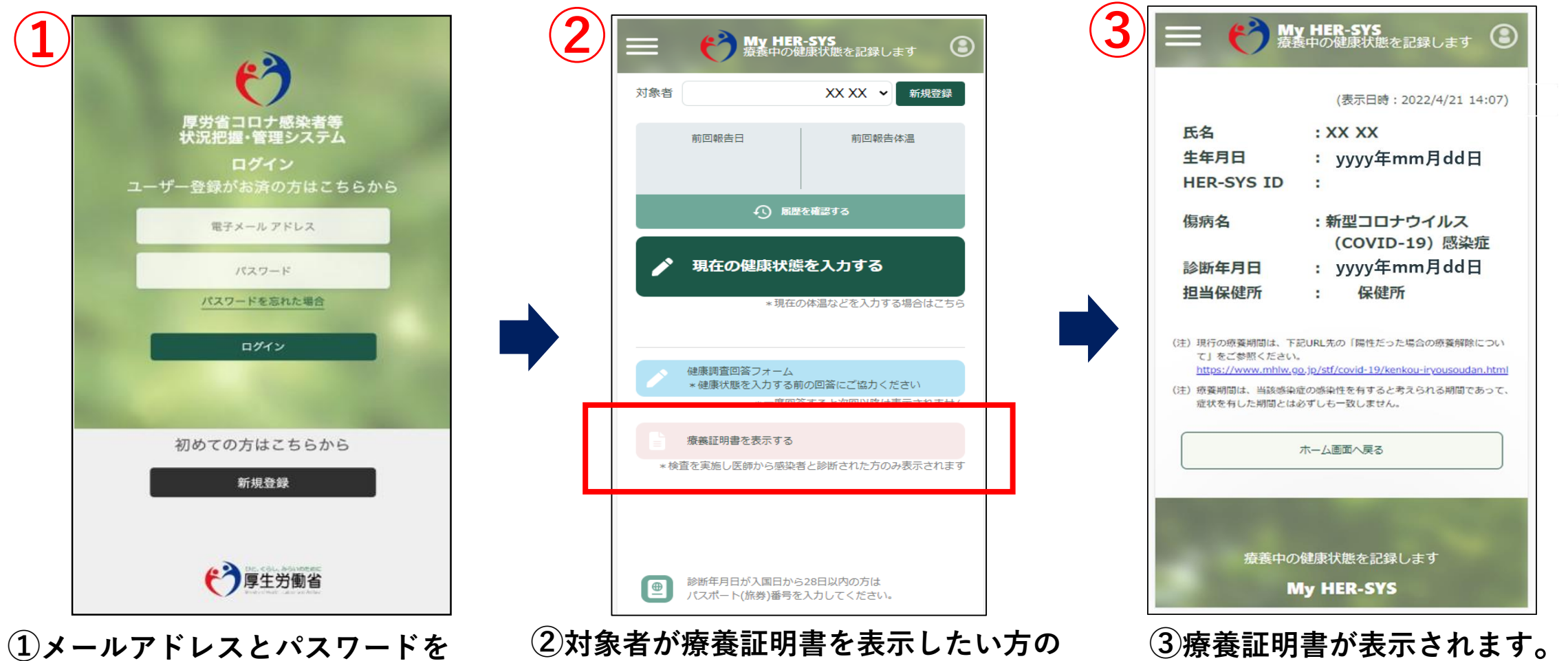

**入力し、My HER-SYSにログイン。 新規登録がお済みではない方は 新規登録からご利用ください。**

**名前になっているかを確認し、 「療養証明書を表示する」をクリック。 ※日本語以外の言語には対応しておりません。**

2 **内容を確認し、不明点等ある場合は 担当保健所までお問い合わせください。**

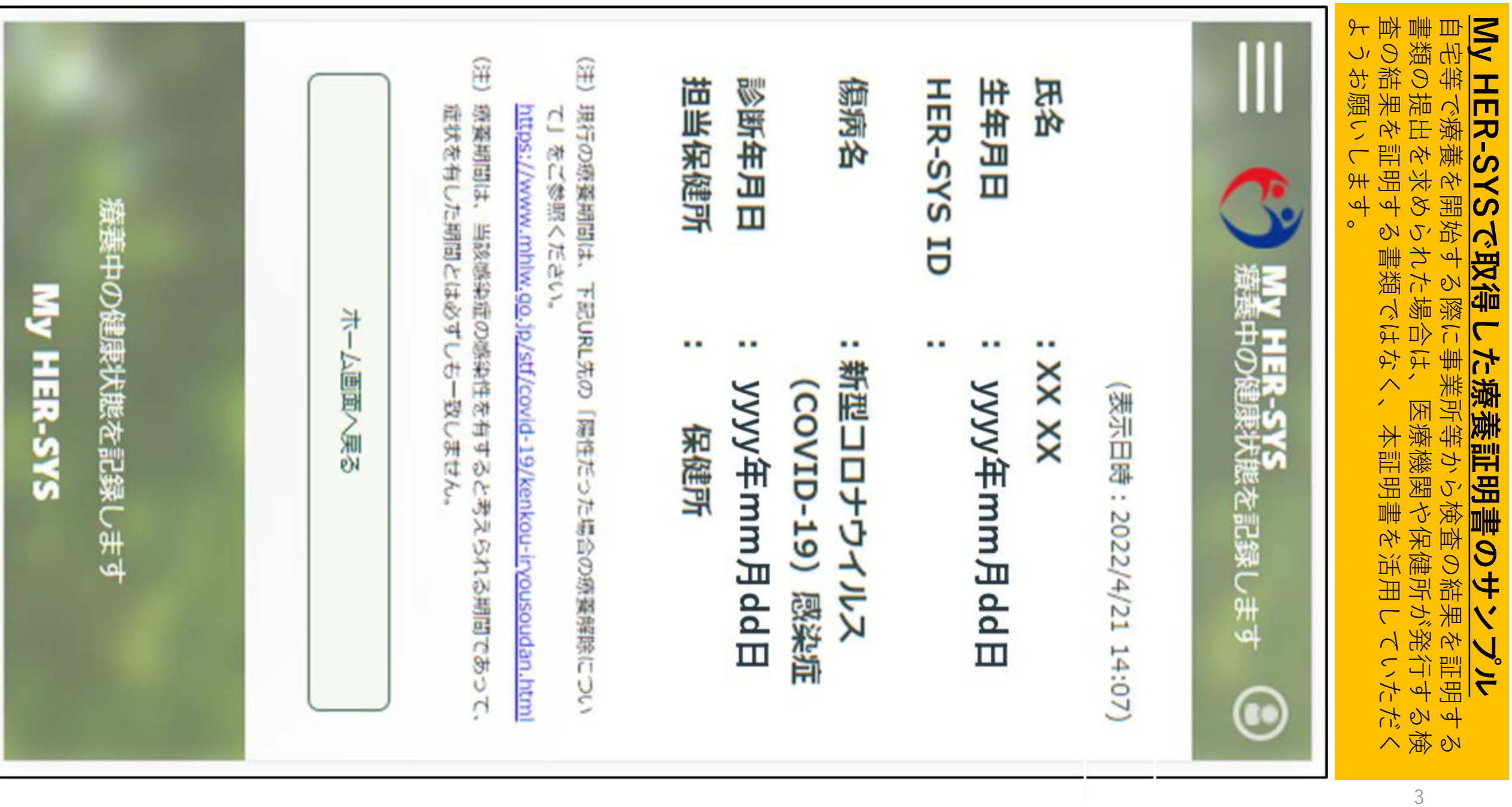